# Utilização de análise de correspondência para classificação da velocidade do vento no nordeste brasileiro

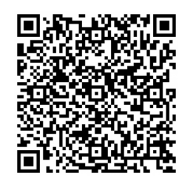

Henrique do Nascimento Camelo <sup>[1]</sup>, Paulo Sérgio Lucio <sup>[2]</sup>, Oseas Machado Gomes<sup>[3]</sup>, João Bosco Vercosa Leal Junior [4]

[1] henriquecamelo13@yahoo.com.br. Instituto Federal de Educação, Ciência e Tecnologia do Ceará (IFCE), campus Acaraú.

[2] pslucio@ccet.ufrn.br. [3] oseasmachado@gmail.com. Universidade Federal do Rio Grande do Norte (UFRN).

#### RESUMO

O objetivo deste trabalho foi a utilização de estatística multivariada com a técnica de Análise de Correspondência (AC), para categorizar a velocidade do vento em regiões do nordeste brasileiro. Como referência para essa categorização, foi utilizada a Escala Beaufort. Os resultados mostram que a velocidade de vento ao nível de 10 m de altura na região nordeste possui predominância do tipo brisa Leve (variando entre 1,6 m/s a 3,3 m/s), brisa Fraca (variando entre 3,3 m/s a 5,4 m/s) e brisa Moderada (variando entre 5,4 m/s a 7,9 m/s). Esse resultado pode estar associado à proximidade das regiões estudadas com o litoral. Outro resultado relevante das categorias de velocidade de vento nas regiões de estudo é que, quando comparados, por exemplo, com os da Alemanha – uma das maiores nações exploradoras de geração eólica do mundo –, os valores encontrados podem ser considerados excelentes, visto que nesse país os valores variam entre 5 m/s e 6 m/s a uma altura muito superior, ou seja, a 50 m. Este trabalho também tem como vertente uma maior divulgação do potencial eólico da região do nordeste do Brasil.

Palavras-chave: Velocidade de vento. Escala Beaufort. Estatística multivariada. Análise de correspondência

## ABSTRACT

The objective of this study was to use multivariate statistics to the Correspondence Analysis technique (AC) to categorize the wind speed in regions of northeastern Brazil. As reference to categorize, the wind of the study areas was used the Beaufort scale. The results show that the wind speed at the level of 10 m high in the Northeast has predominance Breeze Light type (ranging between 1.6 m / s to 3.3 m / s), Breeze Poor (ranging between 3.3 m / s to 5.4 m / s) and moderate breeze (ranging between 5.4 m / s 7.9 m / s). This can result is associated with the proximity of the regions studied with the coast. Another important result of wind speed categories in the study regions is that when compared, for example, Germany (a major exploiting nations wind world generation) excellent values may be considered, since this country amounts ranging from 5 m / s to 6 m / s to a much greater height, i.e., 50 m. This work also has to shed the release even more wind power in the Northeast region of Brazil.

Keywords: *Wind speed. Beaufort scale. Multivariate statistics. Correspondence analysis.*

<sup>[4]</sup> jblealjr@uece.br. Universidade Estadual do Ceará (UECE).

#### 1 Introdução

A importância de se conhecer o regime de ventos do território brasileiro é crescente, principalmente para aplicações em geração de energia a partir da conversão de eólica em elétrica. Pesquisas que possam sustentar a viabilidade de novos parques eólicos em diferentes regiões do país podem, a curto prazo, nos garantir o atendimento da demanda de energia elétrica sem preocupação com novos futuros apagões.

Nos últimos anos, o desenvolvimento de pesquisas em energia eólica vem crescendo de forma significativa em diversas partes do mundo, principalmente nas nações de maior poder aquisitivo, como é o caso dos Estados Unidos e da Alemanha. Segundo o Altas do Potencial Eólico Brasileiro, estima-se que o potencial eólico, no Brasil, seja aproximadamente de 143 mil MW (CEPEL, 2010), sendo que 51% deste está na Região Nordeste do país. Em grande parte do litoral nordestino, a velocidade do vento, a 50 m de altura, é da ordem de 8,5 m/s (CEPEL, 2010), o que tem feito com que essas regiões recebam bastante atenção de empresas do setor eólico. Essa média anual de velocidade do vento é bastante significativa quando comparada com as médias encontradas no Atlas Europeu do Vento, em especial na Alemanha, onde a velocidade média dos ventos é da ordem de 5 a 6 m/s no mesmo nível de altura (TROEN; PETER-SEN, 1989).

De forma geral, a comunidade acadêmica tem alertado que esse crescimento não deve ser encarado tão somente como uma substituição energética, mas principalmente como uma maneira de atenuar as emissões dos gases constituintes do efeito estufa, oriundos de atividades antropogênicas. Ou seja, a questão não é somente de substituição energética, mas principalmente de atendimento ao conceito de desenvolvimento sustentável.

De acordo com a World Wildlife Fund (WWF) – organização não governamental internacional que atua nas áreas da conservação, investigação e recuperação ambiental –, desenvolvimento sustentável é o desenvolvimento capaz de suprir as necessidades da geração atual sem comprometer a capacidade de atender às necessidades das futuras gerações. É o desenvolvimento que não esgota os recursos naturais para o futuro. Essa definição surgiu no ano

de 1983, na Comissão Mundial sobre Meio Ambiente e Desenvolvimento, criada pelas Nações Unidas para discutir e propor meios de harmonizar dois objetivos: o Desenvolvimento Econômico e a Conservação Ambiental<sup>1</sup>.

revista

sioia

Diversas são as metodologias que estão sendo empregadas para a exploração da velocidade do vento ao longo do território brasileiro. Há estudos que avaliam o potencial eólico local em diferentes regiões, como a litorânea (LIRA; DA SILVA; BRABO, 2011), em regiões serranas (CUNHA, 2008) e, mais recentemente, dentro do mar (LIMA et al., 2015), também chamado de offshore (do inglês: dentro do mar), mas ainda existe muito para ser pesquisado em geração eólica no país.

Dentro da área de Estatística Multivariada existe uma técnica que visa realizar associações entre variáveis categóricas e que geram as tabelas de contingência. Trata-se da Análise de Correspondência (AC), a qual propõe avaliar a relação das linhas e colunas da citada tabela.

De acordo com Mingoti (2013), os primeiros artigos que introduzem a técnica de AC foram produzidos em meados de 1933. Ainda segundo a autora, foram publicados vários trabalhos entre 1960 e 1993, entre os quais ela destaca uma melhor formalização da metodologia proposta por Benzécri (1992) para o estudo de tabelas de contingência na área de linguística.

Na literatura é possível encontrar diversos trabalhos com a utilização de AC para classificação de variáveis, desde trabalhos nas áreas de saúde (CARVALHO, MARZOCCHI, 1992; DA MOTA, VASCONCELOS, DE ASSIS, 2007; ARANHA et al., 2004) até outras áreas, como em ciências biológicas (BERTANI et al, 2001; SOUZA et al., 2003; DIAS et al., 2006). Já para o setor eólico no Brasil, que vem crescendo muito, como já mencionado, estudos com a utilização de AC poderão auxiliar na categorização da velocidade do vento em diversas regiões.

O objetivo deste trabalho foi a utilização de uma das técnicas da Estatística Multivariada, a Análise de Correspondência (AC), para categorizar a velocidade do vento em regiões do nordeste brasileiro. Ou seja, a partir do uso de AC, tomando como referências categorias de intensidade de velocidade do vento por meio da escala Beaufort (cuja intensidade de vento pode receber classificação do tipo: calmaria, brisa leve, brisa moderada, brisa forte, e etc.), foi possível 1

Maiores detalhes podem ser encontrados em (site: http://www.wwf.org.br), consultado em 10/12/2015

identificar em quais associações dessa escala estão as regiões em estudo. Além da utilização de AC, este trabalho tem como vertente uma maior divulgação do potencial eólico da região nordeste do Brasil.

# 2 Material e métodos

## 2.1 Dados coletados e região de estudo

COs dados de velocidade de vento, utilizados neste trabalho, são constituídos de médias horárias para um período de quatro anos, ou seja, de 01/01/2010 até 31/12/2013, e possuem unidade de metro por segundo (m/s). Para esse período, foram utilizados dados de localidades de nove estados da região Nordeste do Brasil, relativos a torres meteorológicas instaladas em aeroportos desses estados, conforme a Tabela 1, apresentada a seguir. Vale ressaltar que as medidas de velocidade de vento são realizadas a uma altura de 10 m em relação ao solo.

Tabela 1 – Localização dos dados de velocidade de vento nas regiões de estudo e sua representação em forma de sigla começando por (SB)

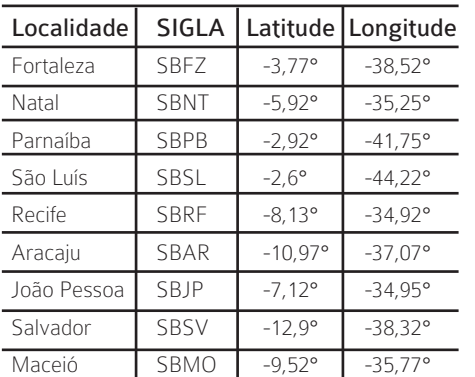

Fonte: projeto Airmetar.

Os dados de velocidade de vento, citados acima, foram doados pelo Projeto Airmetar que foi desenvolvido pela kSoftwares e surgiu da necessidade de ferramentas meteorológicas para consultar e analisar informações dos aeroportos do Brasil, por meio da consulta e decodificação dos dados METAR fornecidos pela aeronáutica do Brasil. Vale ressaltar que os aeroportos são simbolizados por sigla com início em (SB) e, ainda, que o citado projeto não possui fins lucrativos<sup>2</sup>

## 2.2 Escala de Beaufort

Para que seja possível a utilização da Análise de Correspondência com a finalidade de categorizar a velocidade do vento de nossa região de estudo, tomou-se como referência a escala Beaufort<sup>3</sup>, mostrada na Tabela 2. Essa escala foi imaginada no século XIX pelo almirante inglês Sir Francis Beaufort (1774-1857). Na sua origem, tinha a finalidade de qualificar ventos no mar pelos seus efeitos sobre os navios à vela e o aspecto das ondas. Posteriormente, a escala foi adaptada para uso em terra, estabelecendo relações com os efeitos do vento sobre a fumaça, as árvores e os edifícios. Vale ressaltar que a escala de Beaufort será utilizada de forma limitada neste trabalho, com respeito à máxima intensidade de velocidade do vento das localidades, que não é superior ao número de Beaufort 6.

Tabela 2 – Apresentação da escala Beaufort por meio de classificação da velocidade do vento

| N° de Beautfort          | Descrição      | Critérios de apreciação na Terra                                                                      | Velocidade do<br>vento (m/s) |  |  |  |  |
|--------------------------|----------------|----------------------------------------------------------------------------------------------------|------------------------------|--|--|--|--|
| $\Omega$                 | Calmaria       | A fumaça eleva-se verticalmente.                                                                      | < 0.3                        |  |  |  |  |
|                          | Aragem         | Fumaça indica direção de vento.                                                                       | $0.3 - 1.6$                  |  |  |  |  |
| $\overline{\phantom{a}}$ | Brisa leve     | As folhas se movem e o vento é<br>sentido no rosto.                                                   | $1,6 - 3,3$                  |  |  |  |  |
| 3                        | Brisa fraca    | As folhas e os ramos pequenos se<br>movem continuamente.                                              | $3,3 - 5,4$                  |  |  |  |  |
| $\overline{4}$           | Brisa moderada | O vento levanta o pó e as folhas. Os<br>galhos das árvores se agitam.                                 | $5,4 - 7,9$                  |  |  |  |  |
| 5                        | Brisa forte    | Pequenas árvores começam a<br>balançar.                                                               | $7,9 - 10,7$                 |  |  |  |  |
| 6                        | Vento fresco   | Movem-se os ramos das árvores:<br>Os fios elétricos vibram. Dificuldade<br>em se usar o guarda-chuva. | $10,7 - 13,8$                |  |  |  |  |
|                          | Vento forte    | Movem-se as grandes árvores;<br>dificuldade em andar contra o<br>vento.                               | $13,8 - 17,1$                |  |  |  |  |

Fonte: adaptada do INMET (2015).

## 2.3 Análise de Correspondência (AC)

A necessidade de se estudar simultaneamente as relações existentes entre grandes conjuntos de variáveis fez com que fossem desenvolvidas técnicas estatísticas de análise multivariada. Por exemplo, a Análise de Correspondência (AC), desenvolvida por um grupo de estatísticos franceses no início dos anos 60, é teoricamente equivalente a outras técnicas desenvolvidas em diferentes contextos, desde meados da década de 30 (GREENACRE, 1993), fazendo parte de um conjunto de métodos utilizados para a análise descritiva exploratória de grandes tabelas. A concepção geral é semelhante à análise de compo-

<sup>2</sup> Dados estão disponíveis gratuitamente no endereço eletrônico (http://www.airmetar.com.br/).

<sup>3</sup> Maiores detalhes sobre a escala Beaufort podem ser obtidos na página eletrônica do Instituto Nacional de Meteorologia (INMET) através de (http:// www1.cptec.inpe.br/buscasite.shtml#escala%20beaufort), consultado em 10/12/2015.

nentes principais e à análise fatorial, diferenciando-se destas, entre outros aspectos, por permitir a inclusão de variáveis categóricas.

A primeira estratégia para AC é a montagem da matriz de contingência, ou seja, uma matriz que leva em consideração variáveis categóricas, isto é, que recebam valores baseados na quantidade de ocorrências. De um modo geral, uma tabela de contingência do tipo pxq pode ser representada na Tabela 3 abaixo.

Tabela 3 – Representação de tabela de contingência do tipo pxq

|                                               |              |                        | Variável Y                            |                  |                    |                    |                                  |                                                               |
|-----------------------------------------------|--------------|------------------------|---------------------------------------|------------------|--------------------|--------------------|----------------------------------|---------------------------------------------------------------|
|                                               |              | $1 \quad 2$            |                                       |                  |                    |                    | the contract of the state of the | Total                                                         |
| 1<br><b>Variável</b><br>X<br>٠<br>٠<br>٠<br>p |              |                        | $\mathbf{n}_{11}$ $\mathbf{n}_{12}$ . |                  | <b>All Control</b> |                    | $\ldots$ $n_{1q}$ n1.            |                                                               |
|                                               | $\mathbf{2}$ |                        | $n_{21}$ $n_{22}$                     | $\sim$ 100 $\pm$ |                    | <b>All Control</b> | $n_{2q}$ n2.                     |                                                               |
|                                               |              | ٠                      | ٠                                     | ٠                | ٠                  | ٠                  | ٠                                | ٠                                                             |
|                                               |              | ٠                      | ٠                                     | ٠                | ٠                  | ٠                  | ٠                                | ٠                                                             |
|                                               |              | ٠                      | ٠                                     | ٠                | ٠                  | $\bullet$          | ٠                                | ٠                                                             |
|                                               |              | $n_{\rm pl}$           | $n_{p2}$                              | ٠                | ٠                  | ٠                  | $n_{pq}$ $n_{p}$                 |                                                               |
| <b>Total</b>                                  |              | $\mathbf{n}_{\cdot 1}$ | $n_{-2}$                              | $\sim$           | $\bullet$          | $\bullet$          |                                  | $\mathbf{n}_{\text{eq}}$ $\mathbf{n}_{\text{e}} = \mathbf{n}$ |

Sendo n<sub>ii</sub> o número de elementos pertencentes à categoria i da variável X e categoria j da variável Y.

Fonte: adaptado de Mingoti (2013, p. 258).

O objetivo é estudar a associação entre as variáveis X e Y. Após a montagem da tabela de contingência mostrada acima, faz-se necessário seguir os seguintes passos:

• Matriz de correspondência – é a matriz P de dimensão pxq constituída das proporções p =  $n_{in}$  / n.

• Matriz de perfil das linhas – é a matriz diagonal, denotada por D<sub>r</sub>, cujos elementos diagonais são iguais a:  $r' = (n_1, / n, n_2, / n, ..., n_p, / n)$ .

• Matriz de perfil das colunas – é a matriz diagonal, denotada por  $D_{c'}$  cujos elementos diagonais são iguais a:  $c' = (n_{11}/n, n_{2}/n, ..., n_{q}/n)$ .

Os passos mencionados acima serão úteis para o cálculo dos autovalores que, por sua vez, serão necessários para saber qual percentual corresponde às coordenadas principais na montagem do Gráfico de Correspondência. O cálculo dos autovalores em AC é realizado a partir da Equação 1.

$$
P = P - r, c', \tag{1}
$$

revista

em que a matriz $\boldsymbol{P}$ é do tipo: (p<sub>ij</sub>-n<sub>i</sub>/n.n<sub>j</sub>/n), ou seja, os termos representam uma comparação da proporção observada no interior de cada casela da tabela de contingência com aquela esperada sob um modelo, no qual as variáveis X e Y são independentes. O posto (ou rank) da matriz  $P_{pxq}$  é dado por  $k= min(p-1, q-1)$ . Em AC, pode-se decompor a matriz  $P_{\widetilde{p}xq}$  em seus autovalores e autovetores, ou seja, é possível decompor em valores singulares, obtendo-se o resultado:

$$
P_{\widetilde{p}\times q} \, = \, A \Lambda B', \tag{2}
$$

em que  $A=D_r^{1/2}U_{pxk}$  é uma matriz de dimensão pxk,  $B = D_c^{\ \nu 2} U_{qxk}$  é uma matriz de dimensão  $q x k$ , U e V são matrizes ortogonais e  $\Lambda$  é a matriz de dimensão kxk contendo os autovalores da matriz $\mathbf{P}$ em ordem decrescente. A matriz U contém os autovetores da matriz  $PP', e$  a matriz V contém os autovalores da matriz  $P'P$ .

Como consequência da decomposição mostrada na Equação 2, tem-se que as linhas da matriz  $\mathbf P$  poà dem ser escritas como combinações lineares das colunas da matriz A. Dessa forma, são definidas as coordenadas principais das linhas e das colunas, como é mostrado abaixo:

• Coordenadas principais das linhas – as coordenadas principais das linhas da matriz P ~ são definidas como

$$
Y_{pxk} = D_r^{-1} A_{pxk} A_{kxk}
$$
 (3)

• Coordenadas principais das colunas – as coordenadas principais das colunas da matriz P ~ são definidas como

$$
Z_{pxk} = D_c^{-1}.A_{qxk}.A_{kxk} \tag{4}
$$

Como consequência dessa decomposição em valores singulares, a matriz $P$  pode ser expressa como função dos autovalores e das coordenadas principais, isto é,

$$
P = P - r, c' = \sum_{i=1}^{k} \hat{\lambda}_i \cdot \mathbf{a}_i \cdot \mathbf{b}'_i, \qquad (5)
$$

em que  $a_i$  denota, a i-ésima coluna da matriz A e  $b_i$  denota a i-ésima coluna da matriz B, em que k = posto  $\mathbf{P}$  = min (p-1,q-1) e, por fim,  $\mathbf{\hat{x}}$  representa os autovalores.

As duas primeiras coordenadas principais das linhas e das colunas são as mais representativas em termos da associação total que existe entre as variáveis X e Y, pois estão relacionadas aos maiores autovalores da matriz P ~. A variação total existente nesse sistema, chamada também de inércia total, é dada por:

$$
\sum_{i=1}^{k} \lambda_i^2, \qquad \qquad (6)
$$

em que  $\lambda_{\text{\tiny{i}}}$  são os autovalores não-nulos da diagonal da matriz  $\Lambda$ , i = 1, 2, ..., k. A proporção de explicação da i-ésima coordenada principal, em relação à inércia total, é dada por:

$$
\lambda_i^2 / \sum_{i=1}^k \lambda_i^2 \tag{7}
$$

Testes como o qui-quadrado também são utilizados para avaliar se as informações contidas nas linhas da tabela são independentes ou não das informações contidas nas colunas. Pode ser mostrado (JOHNSON; WICHERN, 2002) que a inércia total definida na Equação 6 está relacionada com a estatística qui-quadrado da seguinte forma:

$$
\sum_{i=1}^{k} \lambda_i^2 = \frac{x^2}{n} = \frac{1}{n} \sum_{i,j} (n_{ij} - E_{ij})^2 / (E_{ij}), \quad (8)
$$

em que  $n_{ij}$  representa o número de observações na casela (i, j) da tabela de contingência e  $E_{ij}$  = n $p_{ij}$  representa o número esperado de observações na casela (i, j), calculado sob a hipótese de que as duas variáveis  $X$  e  $Y$  são independentes, isto é, as linhas e colunas da tabela de contingência são independentes (Mingoti, 2013; Hair et al., 2005).

Todos os cálculos realizados neste estudo pelas equações mostradas, além da parte gráfica, foram produzidos pelo software livre R (R-PROJECT, 2014). No caso da utilização de AC, os pacotes do R necessários formam o vegan (DIXON, 2003) e ca (NENADIC; GREENACRE, 2007).

## 3 Resultados

Na Tabela 4, tem-se a representação da Tabela de Contingência ou, ainda, Matriz de Contingência, que relaciona as localidades mostradas na Tabela 3 com a classificação da velocidade do vento a partir da Escala de Beaufort mostrada na Tabela 2.

Por meio da Tabela de Contingência, é possível verificar que as maiores ocorrências para todas as localidades estão entre as categorias de calmaria e brisa forte, lembrando que na categoria de vento calmaria a velocidade está na faixa de (menor que 0,3 m/s) e já na categoria de brisa forte a velocidade está entre (7,9 m/s e 10,3 m/s).

É importante ressaltar que a maioria das regiões estudadas, como Aracaju, Fortaleza, João Pessoa, Maceió, Recife, Salvador e São Luís, apresentaram maiores intensidades com características de brisa fraca, ou seja, na Escala de Beaufort, ventos associados entre 3,3 m/s e 5,4 m/s. Lembrando que os valores obtidos nesse resultado possuem como referência a altura de 10 m em relação ao solo e que quando comparados, por exemplo, com os da Alemanha (uma das maiores nações exploradoras de geração eólica do mundo), podem ser considerados excelentes, visto que nesse país os valores variam entre 5 m/s e 6 m/s a uma altura muito superior, ou seja, a 50 m em relação ao solo, como já foi falado anteriormente.

Para a confecção do Gráfico de Correspondência foi utilizado o pacote CA (do inglês Correspondence Analysis) do software R. Na Gráfico 1, tem-se a ilustração das duas primeiras coordenadas principais da AC. Conforme já foi comentado, as duas primeiras coordenadas principais das linhas e colunas são as mais representativas entre as variáveis X e Y, mas neste trabalho, ressalta-se que o número de coordenadas principais possível de ser obtido é igual a  $k = 7 = 1$ min (8-1,9-1). Em termos de contribuição, a primeira coordenada principal representa cerca de 57,6% da inércia total. Já a segunda, cerca de 28,6%.

Serve como registro que a terceira coordenada principal não foi significativa como as duas primeiras, representando apenas cerca de 10% da inércia total. O valor da estatística qui-quadrado para os dados da Tabela 4 (usando-se a Equação 8) é igual a 55174,15. Esse resultado é significativo ao nível de significância de 5%, indicando existir uma associação entre Local e Categoria (valor crítico da distribuição qui-quadrado com 60 graus de liberdade é de aproximadamente 35,5). Ainda na Gráfico 1, agora para a interpretação do gráfico de correspondência, é possível afirmar que:

• É muito evidente que ventos do tipo brisa forte (em que a velocidade varia de 7,9 m/s a 10,7 m/s) estão associados unicamente à localidade de Parnaíba.

• Ventos do tipo aragem (em que a velocidade varia de 0,3 m/s a 1,6 m/s) estão associados unicamente à localidade de Maceió.

• Ventos do tipo brisa moderada (em que a velocidade varia de 5,7 m/s a 7,9 m/s) estão associados a duas localidades, ou seja, Fortaleza e Natal.

• Ventos do tipo brisa fraca (em que a velocidade varia de 3,3 m/s a 5,7 m/s) estão associados a três localidades, ou seja, Aracaju, Recife e Salvador.

• As localidades de João Pessoa e São Luís podem ser associadas tanto pela categoria de ventos do tipo calmaria (que variam de valores abaixo de 0,3 m/s) quanto do tipo brisa leve (que varia de 1,6 m/s a 3,3 m/s).

A Análise de Correspondência aplicada aos dados de velocidade do vento a 10 m de altura em relação ao solo, na região Nordeste, mostrou predominância dos tipos brisa leve, brisa fraca e brisa moderada; mas também é possível destacar que ventos do tipo brisa forte estão associados somente à localidade de Parnaíba.

revista

| Categoria/Local    | <b>SBAR</b> | <b>SBFZ</b> | <b>SBJP</b> | <b>SBMO</b> | <b>SBNT</b> | <b>SBPB</b> | SBRF     | <b>SBSV</b> | <b>SBSL</b> |
|--------------------|-------------|-------------|-------------|-------------|-------------|-------------|----------|-------------|-------------|
| Calmaria           | 765         | 295         | 1968        | 1304        | 519         | 750         | 1175     | 299         | 1292        |
| Aragem             | 1625        | 2320        | 4562        | 12403       | 2961        | 2677        | 2161     | 3520        | 5049        |
| Brisa leve         | 5462        | 6910        | 11871       | 9252        | 11217       | 6002        | 7231     | 6893        | 9164        |
| Brisa fraca        | 16059       | 11076       | 9496        | 6791        | 10310       | 8506        | 15460    | 15616       | 10683       |
| Brisa moderada     | 11150       | 11061       | 6766        | 5678        | 8357        | 11479       | 8324     | 8391        | 7635        |
| <b>Brisa</b> forte | 617         | 3618        | 1009        | 244         | 2268        | 5749        | 1285     | 941         | 1760        |
| Vento fresco       | 2           | 396         | 8           | 8           | 46          | 511         | 44       | 17          | 93          |
| Vento forte        | 0           | 4           | $\bf{0}$    | 0           | 2           | 6           | $\Omega$ | $\bf{0}$    | ٦           |

Tabela 4 – Matriz de Contingência com as variáveis categóricas de velocidade do vento

Gráfico 1 – Representação gráfica das duas primeiras coordenadas principais

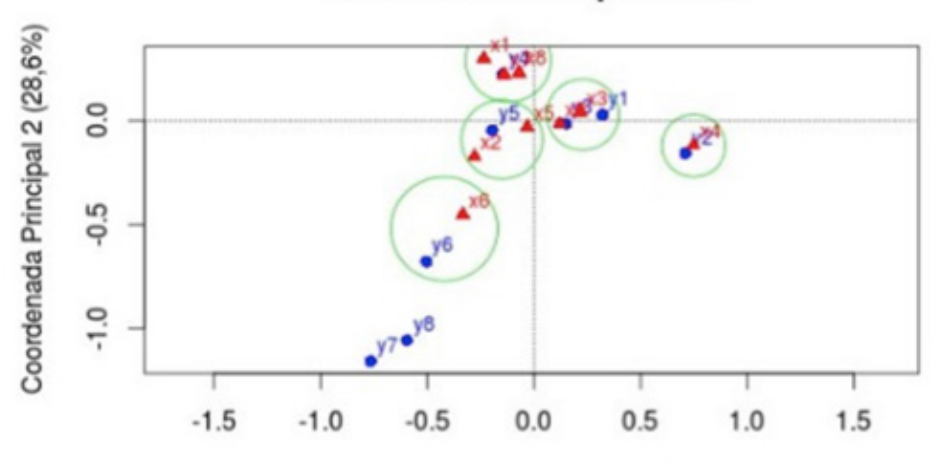

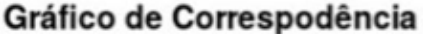

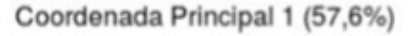

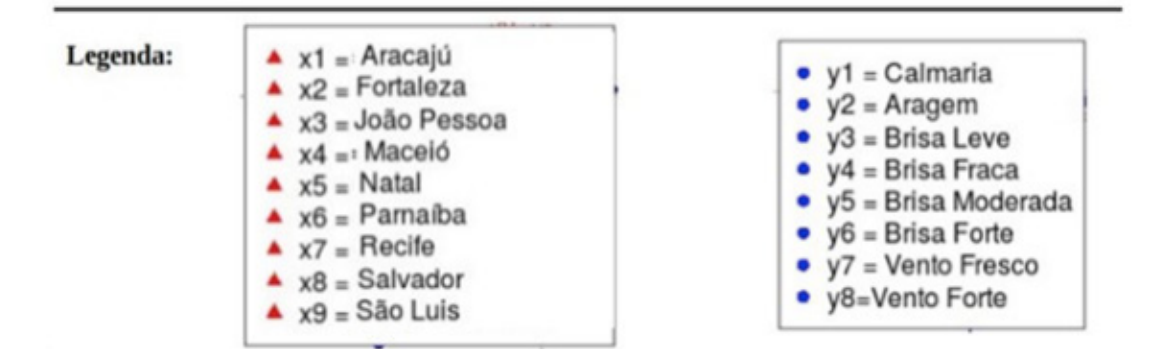

# 4 Conclusão e perspectivas futuras

A aplicação de estatística multivariada com a técnica de Análise de Correspondência mostrou-se eficaz na categorização da velocidade do vento a 10 m de altura em localidades do nordeste brasileiro. O estudo apontou que os ventos possuem predominância do tipo brisas. Este resultado pode estar associado à proximidade das regiões estudadas com o litoral.

Futuramente, o presente estudo poderá utilizar uma maior densidade de regiões ao longo do nordeste, com a finalidade de aprimorar a classificação dos ventos em categorias para cada estado.

#### REFERÊNCIAS

ARANHA, R. N. et al. Análise de correspondência para avaliação do perfil de mulheres na pós-menopausa e o uso da terapia de reposição hormonal. Caderno de Saúde Pública, Rio de Janeiro, v. 20, n. 1, p. 100-108, jan-fev. 2004.

BENZÉCRI, J. P. Correspondence analysis handbook. New York: Marcel Dekker, 1992.

BERTANI, D. F. et al. Análise temporal da heterogeneidade florística e estrutural em uma floresta ribeirinha. Revista Brasileira de Botânica, São Paulo, v. 24, n. 1, p. 11-23, mar. 2001.

CARVALHO, M. S.; MARZOCCHI, K. B. F. Avaliação da prática de vigilância epidemiológica nos serviços públicos de saúde no Brasil. Revista Saúde Pública, São Paulo, v. 26, n. 2, p. 66-74, abr. 1992. CEPEL, Centro de Pesquisas de Energia Elétrica, 2010. Disponível em: <http://www. cepel.br>. Acesso em: 12 jan. 2015.

CUNHA, E. B. A. C. Investigação do potencial eólico de região serrana no ceará. Dissertação (Mestrado em Ciências Físicas Aplicadas) –Universidade Estadual do Ceará, 2008.

DA MOTA, J. C.; VASCONCELOS, A. G. G.; DE ASSIS, S. G. Análise de correspondência como estratégia para descrição do perfil da mulher vítima do parceiro atendida em serviço especializado. Ciência & Saúde Coletiva, Rio de Janeiro, v. 12, n. 3, p. 799-809, mai-jun. 2007.

DIAS, P. F. et al. Árvores fixadoras de nitrogênio e macrofauna do solo em pastagem de híbrido de Digitaria. Pesquisa agropecuária brasileira, Brasília, v. 41, n. 6, p.1015-1021, jun. 2006.

DIXON, P. VEGAN, a package of R functions for community ecology. Journal of Vegetation Science, v. 14, p. 927-930, dez. 2003.

GREENACRE, M. J. Theory an applications of correspondence analysis. London: Academic Press, 1993.

HAIR, J. J. F. et al. Análise multivariada de dados. 5.ed. Porto Alegre: Bookman, 2005.

LIRA, M. A.; DA SILVA, E. M.; BRABO, J. M. Estimativa dos Recursos Eólicos no Litoral Cearense usando a Teoria da Regressão Linear. Revista Brasileira de Meteorologia, São Paulo, v. 26, n. 3, p. 349-366, set. 2011.

LIMA, D.K.S. et al. Estimating the offshore wind resources of the State of Ceará in Brazil. Renewable Energy, v. 83, p. 203-221, 2015.

MINGOTI, S. A. Análise de dados através de métodos de estatística multivariada. Belo Horizonte: Editora UFMG, 2013.

NENADIC, O.; GREENACRE, M. Correspondence Analysis in R, with Two- and Three-dimensional Graphics: The ca Package. Journal of Statistical Software, v. 20, p. 1-13, mai. 2007.

SOUZA, J. S. et al. Análise das variações florísticas e estruturais da comunidade arbórea de um fragmento de floresta semidecídua às margens do Rio Capivari, Lavras-MG. Revista Árvore, Viçosa, v. 27, n. 2, p.185-206, mar/ abr. 2003.

TROEN, I.; PETERSEN, E. L. European Wind Atlas. Rise National Laboratory, Roskilde, Denmark, 1989.